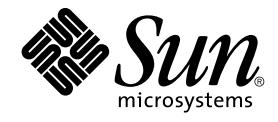

# Solaris 8 2/04 What's New Supplement

Sun Microsystems, Inc. 4150 Network Circle Santa Clara, CA 95054 U.S.A.

Part No: 817–5174–10 February 2004

Copyright 2004 Sun Microsystems, Inc. 4150 Network Circle, Santa Clara, CA 95054 U.S.A. All rights reserved.

This product or document is protected by copyright and distributed under licenses restricting its use, copying, distribution, and decompilation. No part of this product or document may be reproduced in any form by any means without prior written authorization of Sun and its licensors, if any.<br>Third-party software, including font technology, is copyrighted and licensed

Parts of the product may be derived from Berkeley BSD systems, licensed from the University of California. UNIX is a registered trademark in the U.S. and other countries, exclusively licensed through X/Open Company, Ltd.

Sun, Sun Microsystems, the Sun logo, docs.sun.com, AnswerBook, AnswerBook2, iPlanet, Java, J2SE, Java HotSpot, Java Naming and Directory<br>Interface, JumpStart, Sun Enterprise, Solaris Web Start, Sun Blade, Sun Ray, ONC+, an trademarks of SPARC International, Inc. in the U.S. and other countries. Products bearing SPARC trademarks are based upon an architecture developed by Sun Microsystems, Inc. PostScript(TM) is a trademark or registered trademark of Adobe Systems, Incorporated, which may be registered in certain jurisdictions.

The OPEN LOOK and Sun™ Graphical User Interface was developed by Sun Microsystems, Inc. for its users and licensees. Sun acknowledges the pioneering efforts of Xerox in researching and developing the concept of visual or graphical user interfaces for the computer industry. Sun holds a<br>non-exclusive license from Xerox to the Xerox Graphical User Interface, wh and otherwise comply with Sun's written license agreements.

Federal Acquisitions: Commercial Software–Government Users Subject to Standard License Terms and Conditions.

DOCUMENTATION IS PROVIDED "AS IS" AND ALL EXPRESS OR IMPLIED CONDITIONS, REPRESENTATIONS AND WARRANTIES, INCLUDING ANY IMPLIED WARRANTY OF MERCHANTABILITY, FITNESS FOR A PARTICULAR PURPOSE OR NON-INFRINGEMENT, ARE DISCLAIMED, EXCEPT TO THE EXTENT THAT SUCH DISCLAIMERS ARE HELD TO BE LEGALLY INVALID.

Copyright 2004 Sun Microsystems, Inc. 4150 Network Circle, Santa Clara, CA 95054 U.S.A. Tous droits réservés.

Ce produit ou document est protégé par un copyright et distribué avec des licences qui en restreignent l'utilisation, la copie, la distribution, et la décompilation. Aucune partie de ce produit ou document ne peut être reproduite sous aucune forme, par quelque moyen que ce soit, sans<br>l'autorisation préalable et écrite de Sun et de ses bailleurs de licence, s'il y en a. L aux polices de caractères, est protégé par un copyright et licencié par des fournisseurs de Sun.

Des parties de ce produit pourront être dérivées du système Berkeley BSD licenciés par l'Université de Californie. UNIX est une marque déposée aux Etats-Unis et dans d'autres pays et licenciée exclusivement par X/Open Company, Ltd.

Sun, Sun Microsystems, le logo Sun, docs.sun.com, AnswerBook, AnswerBook2, iPlanet, Java, J2SE, Java HotSpot, Java Naming and Directory Interface, JumpStart, Sun Enterprise, Solaris Web Start, Sun Blade, Sun Ray, ONC+, et Solaris sont des marques de fabrique ou des marques déposées, ou marques de service, de Sun Microsystems, Inc. aux Etats-Unis et dans d'autres pays. Toutes les marques SPARC sont utilisées sous licence et sont des marques de fabrique ou des marques déposées de SPARC International, Inc. aux Etats-Unis et dans d'autres pays. Les produits portant les marques SPARC sont basés sur une architecture développée par Sun Microsystems, Inc. PostScript est une marque de fabrique d'Adobe Systems, Incorporated, laquelle pourrait é'tre déposée dans certaines juridictions.

L'interface d'utilisation graphique OPEN LOOK et Sun™a été développée par Sun Microsystems, Inc. pour ses utilisateurs et licenciés. Sun reconnaît<br>les efforts de pionniers de Xerox pour la recherche et le développement du licenciés de Sun qui mettent en place l'interface d'utilisation graphique OPEN LOOK et qui en outre se conforment aux licences écrites de Sun.

CETTE PUBLICATION EST FOURNIE "EN L'ETAT" ET AUCUNE GARANTIE, EXPRESSE OU IMPLICITE, N'EST ACCORDEE, Y COMPRIS DES GARANTIES CONCERNANT LA VALEUR MARCHANDE, L'APTITUDE DE LA PUBLICATION A REPONDRE A UNE UTILISATION PARTICULIERE, OU LE FAIT QU'ELLE NE SOIT PAS CONTREFAISANTE DE PRODUIT DE TIERS. CE DENI DE GARANTIE NE S'APPLIQUERAIT PAS, DANS LA MESURE OU IL SERAIT TENU JURIDIQUEMENT NUL ET NON AVENU.

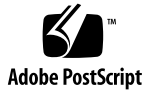

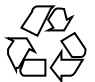

031224@7518

## **Contents**

#### **[Preface 5](#page-4-0)**

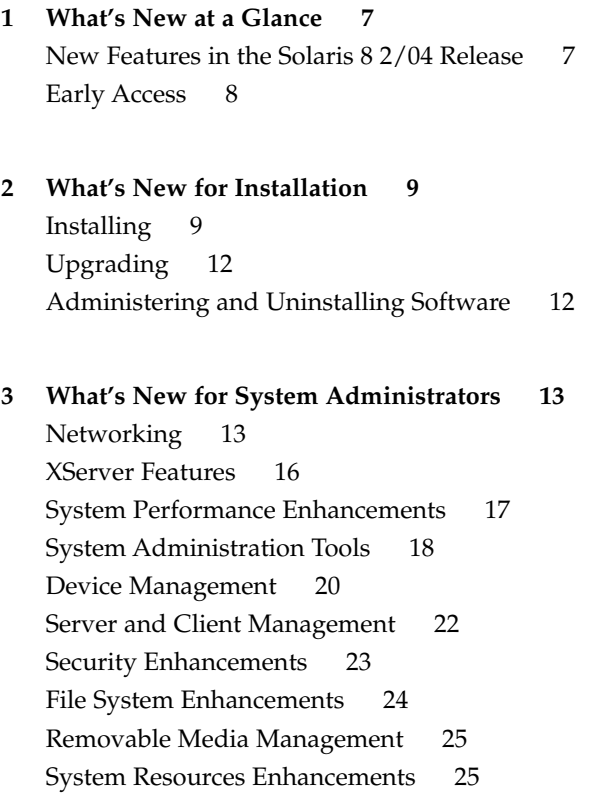

- **[4 What's New for Developers 27](#page-26-0)** [Development Tools 27](#page-26-0) [Language Support 31](#page-30-0) [Writing Device Drivers 32](#page-31-0) [Java Releases 33](#page-32-0)
- **[5 What's New for Desktop Users 37](#page-36-0)** [Window Manager Enhancements 37](#page-36-0) [Other Desktop Features 38](#page-37-0)

### <span id="page-4-0"></span>Preface

The *Solaris 8 2/04 What's New Supplement* describes new features in Solaris™ Update releases.

**Note –** The Solaris operating environment runs on two types of hardware, or platforms  $-$  SPARC<sup>®</sup> and IA (Intel Architecture). The Solaris operating environment also runs on both 64–bit and 32–bit address spaces. The information in this document pertains to both platforms and address spaces unless called out in a special chapter, section, note, bullet, figure, table, example, or code example.

In this document the term "IA" refers to the Intel 32–bit processor architecture, which includes the Pentium, Pentium Pro, Pentium II, Pentium II Xeon, Celeron, Pentium III, Pentium III Xeon, and Pentium 4 processors and compatible microprocessor chips made by AMD and Cyrix.

### Accessing Sun Documentation Online

The docs.sun.com<sup>SM</sup> Web site enables you to access Sun technical documentation online. You can browse the docs.sun.com archive or search for a specific book title or subject. The URL is <http://docs.sun.com>.

## Typographic Conventions

The following table describes the typographic changes used in this book.

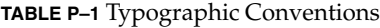

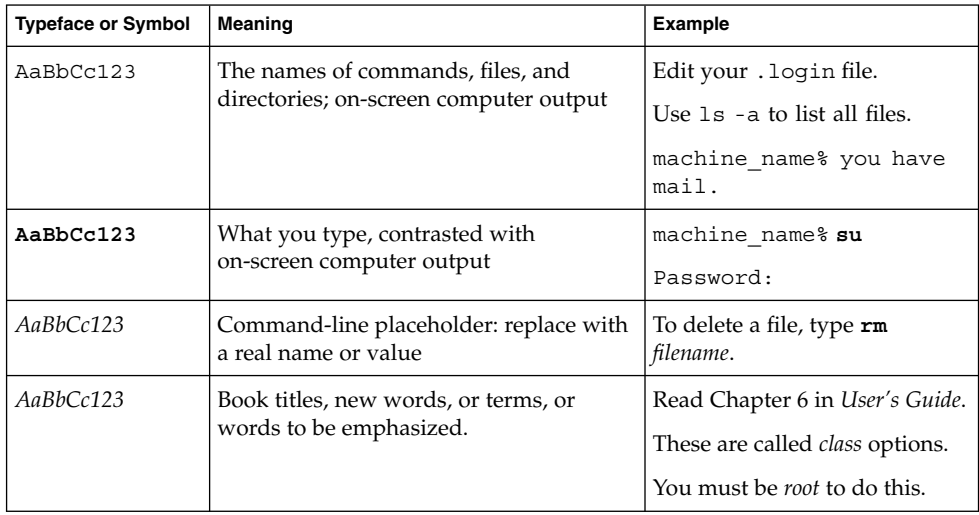

#### <span id="page-6-0"></span>CHAPTER **1**

### What's New at a Glance

The *Solaris 8 2/04 What's New Supplement* highlights new features that have been added to the Solaris 8 operating environment for the Update releases.

The *Solaris 8 2/04 What's New Supplement* covers the following topics:

- What's New for Installation
- What's New for System Administrators
- What's New for Developers
- What's New for Desktop Users

## New Features in the Solaris 8 2/04 Release

To read about features that have been added since the Solaris 8 2/02 release, refer to the *Solaris 8 2/04 Sun Hardware Platform Guide*. See, also, "USB Dual Framework" in ["Device Management"](#page-19-0) on page 20.

## <span id="page-7-0"></span>Early Access

#### **Feature Description**

#### **Solaris 9 Documentation**

Some features in this Update release may not have documentation other than man pages. For additional reference, refer to the Solaris 9 operating environment documentation on <http://docs.sun.com>.

Prior to the release of the Solaris 9 operating environment, follow the links for documentation on the Solaris 9 operating environment Early Access Web site at <http://www.sun.com/solaris/programs/solaris9ea>.

When accessing Solaris 9 documentation during the beta period, you might be asked to accept a restricted usage license.

#### **Solaris 8 Early Access Directories**

The Solaris 8 2/02 release includes Early Access (EA) directories with EA software. EA products are located on both the Solaris Software CD 2of2 and the Solaris DVD at the location:

#### ../Solaris\_8/EA/products

Located in the EA/products directory are subdirectories that contain each EA product. Each product subdirectory includes a README with further information about that particular EA product.

### <span id="page-8-0"></span>CHAPTER **2**

## What's New for Installation

This chapter highlights new installation features in the Solaris 8 Update releases.

**Note –** For the most current man pages, use the man command. The Solaris 8 Update release man pages include new feature information not found in the *Solaris 8 Reference Manual Collection*.

## Installing

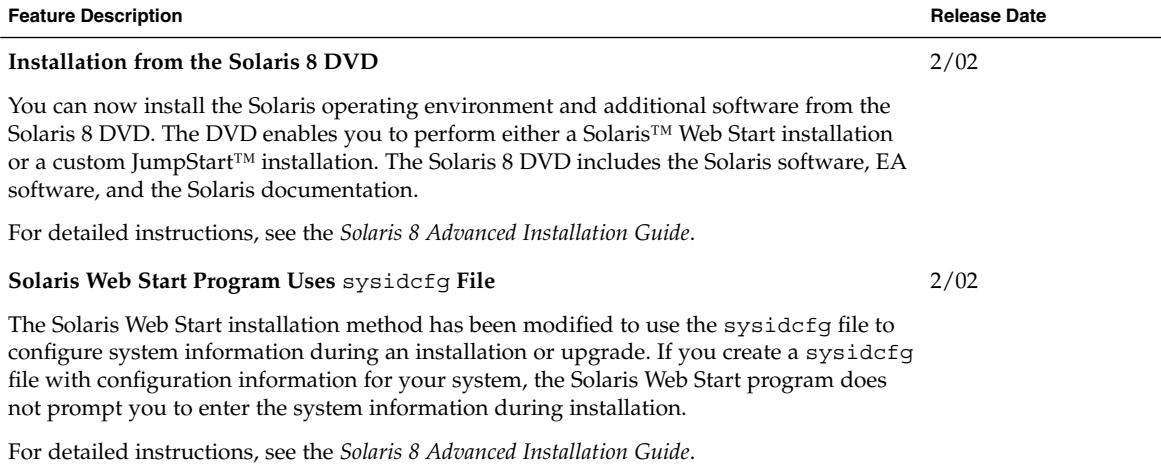

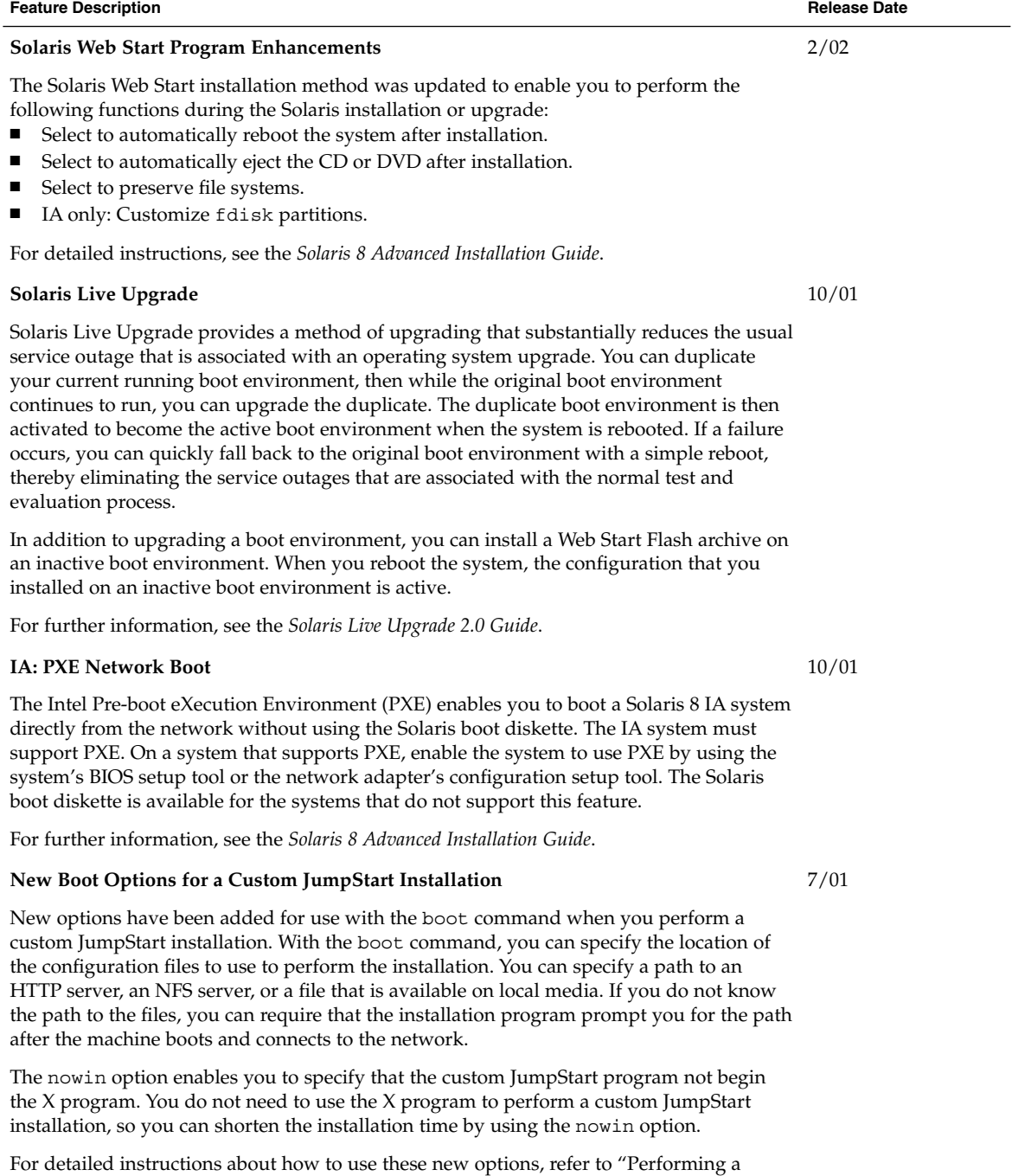

Custom JumpStart Installation" in the *Solaris 8 Advanced Installation Guide*.

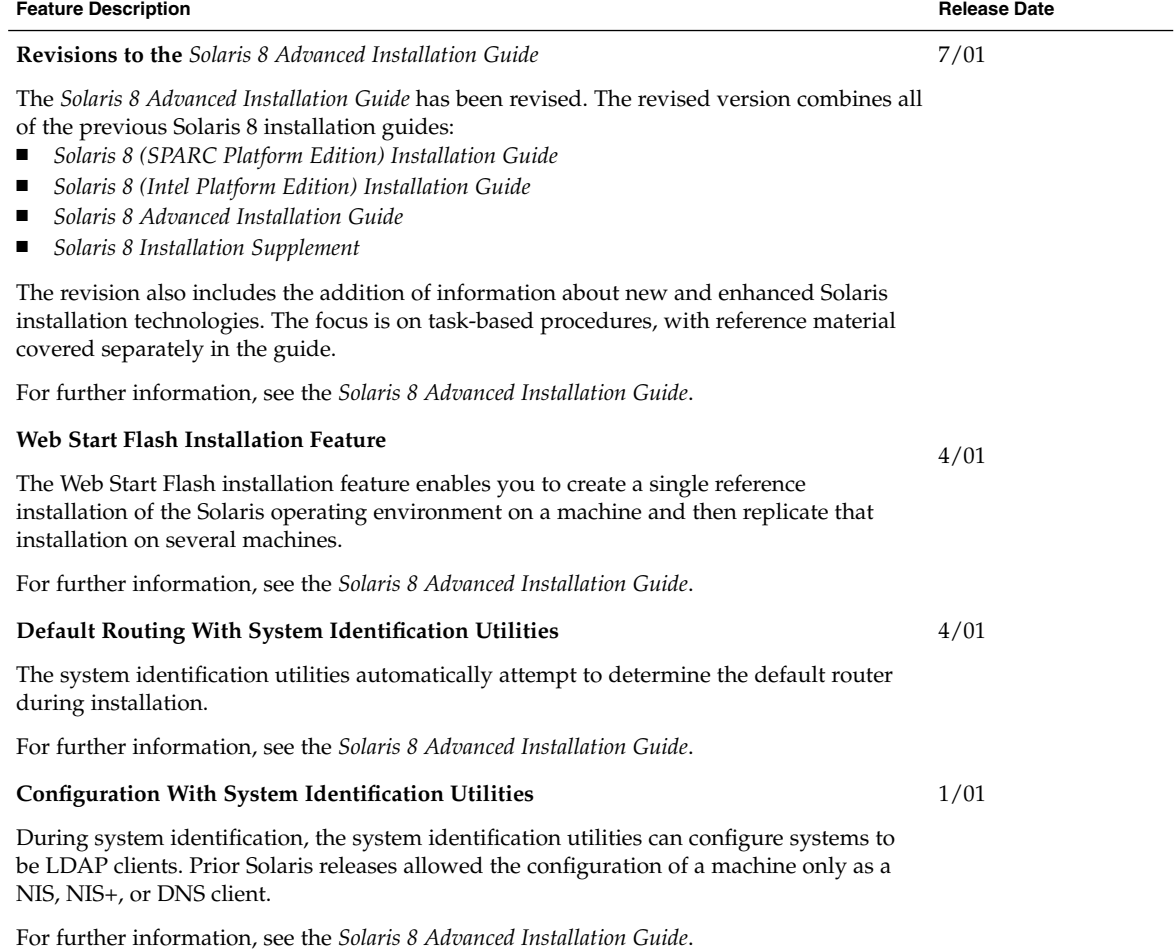

## Upgrading

<span id="page-11-0"></span>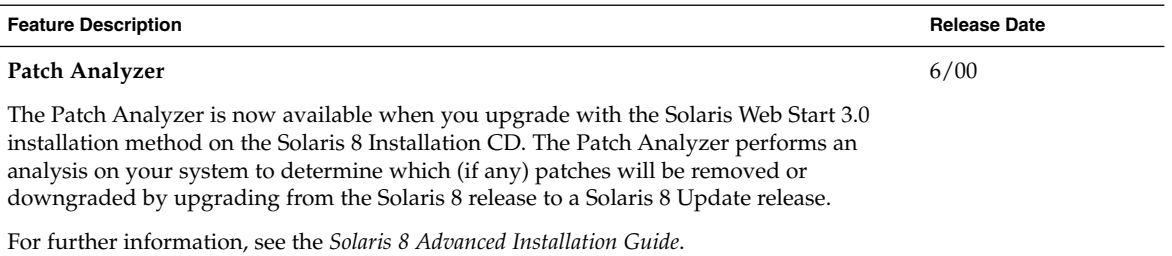

## Administering and Uninstalling Software

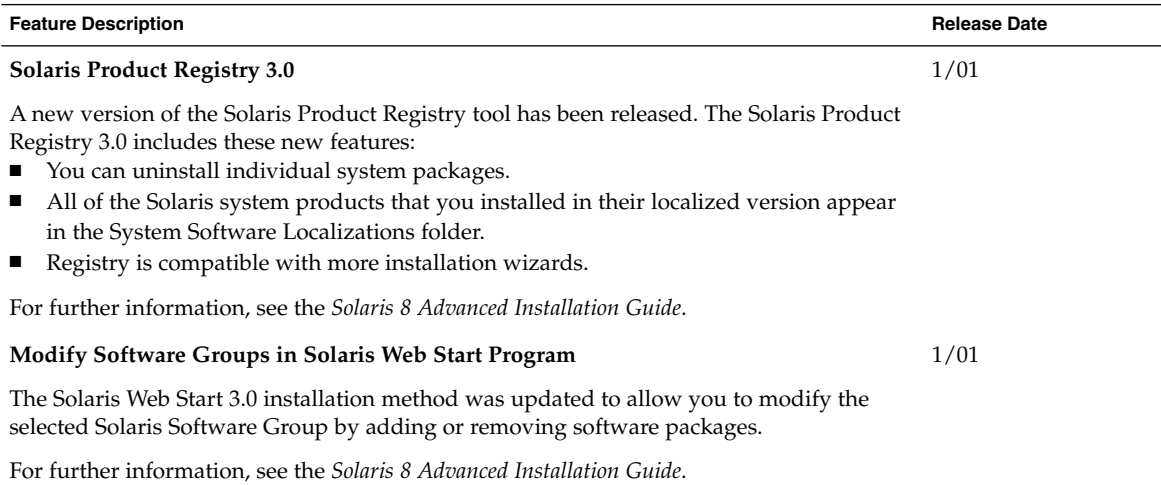

### <span id="page-12-0"></span>CHAPTER **3**

## What's New for System Administrators

This chapter highlights new system administration features that have been added to the Solaris 8 Update releases.

**Note –** For the most current man pages, use the man command. The Solaris 8 Update release man pages include new feature information not found in the *Solaris 8 Reference Manual Collection*.

## Networking

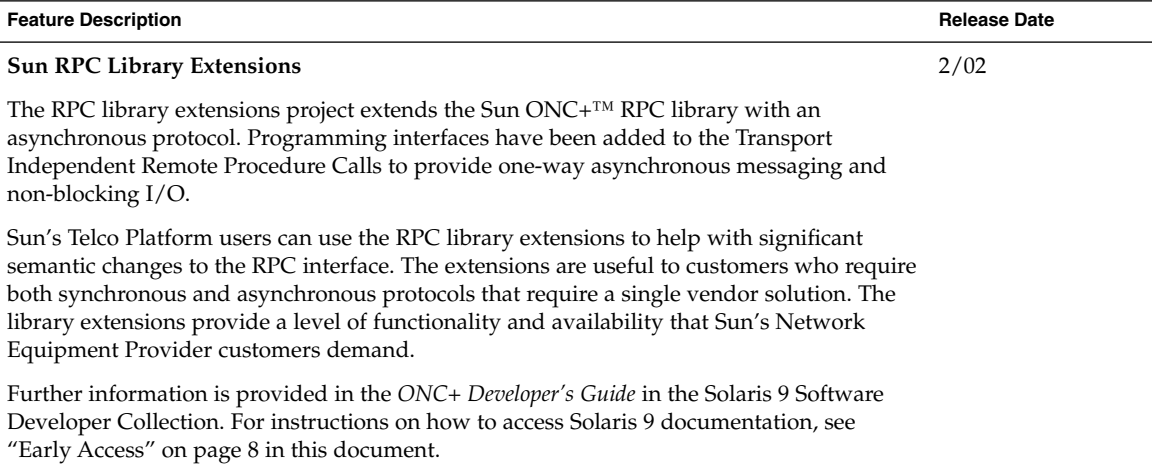

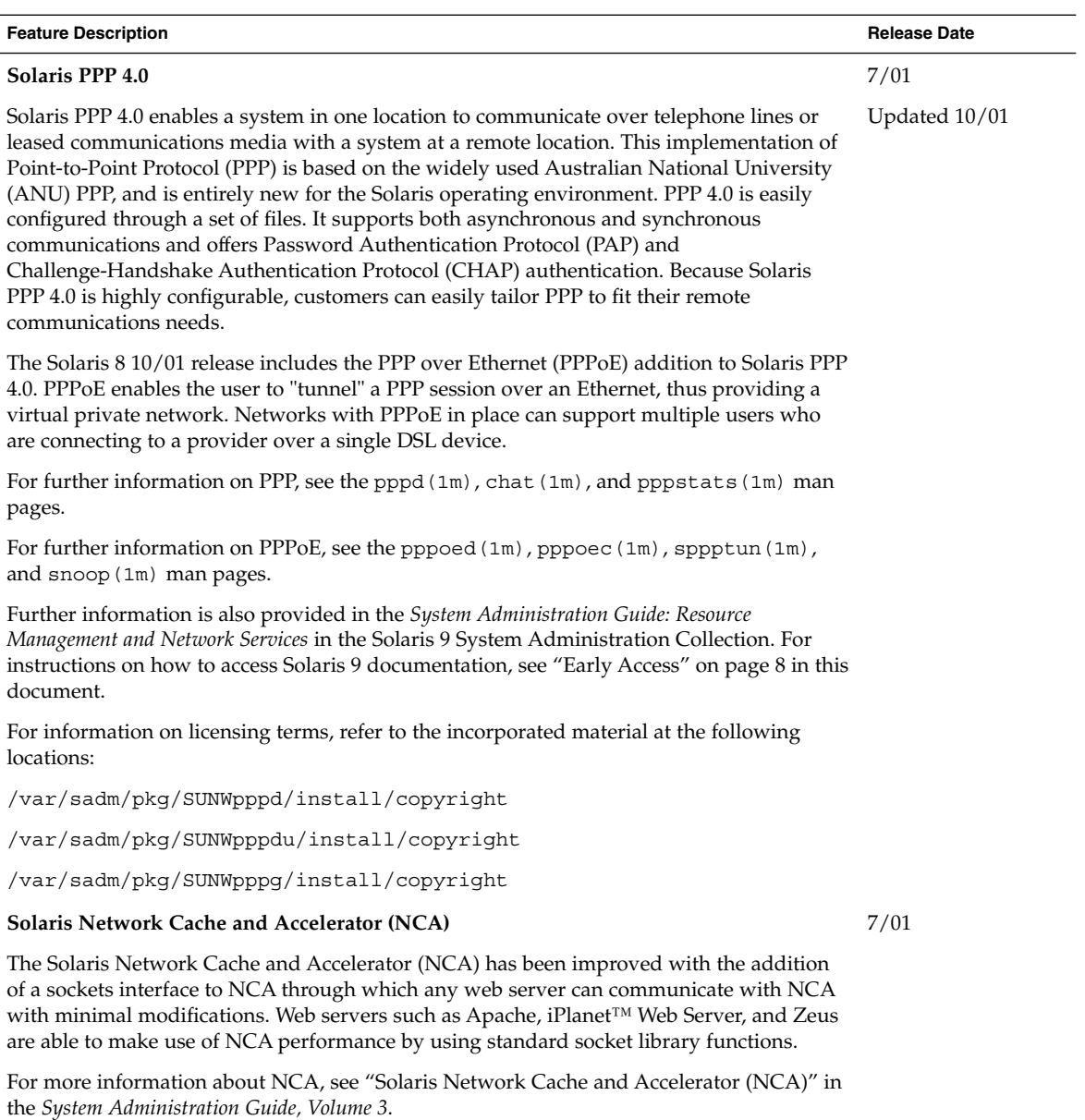

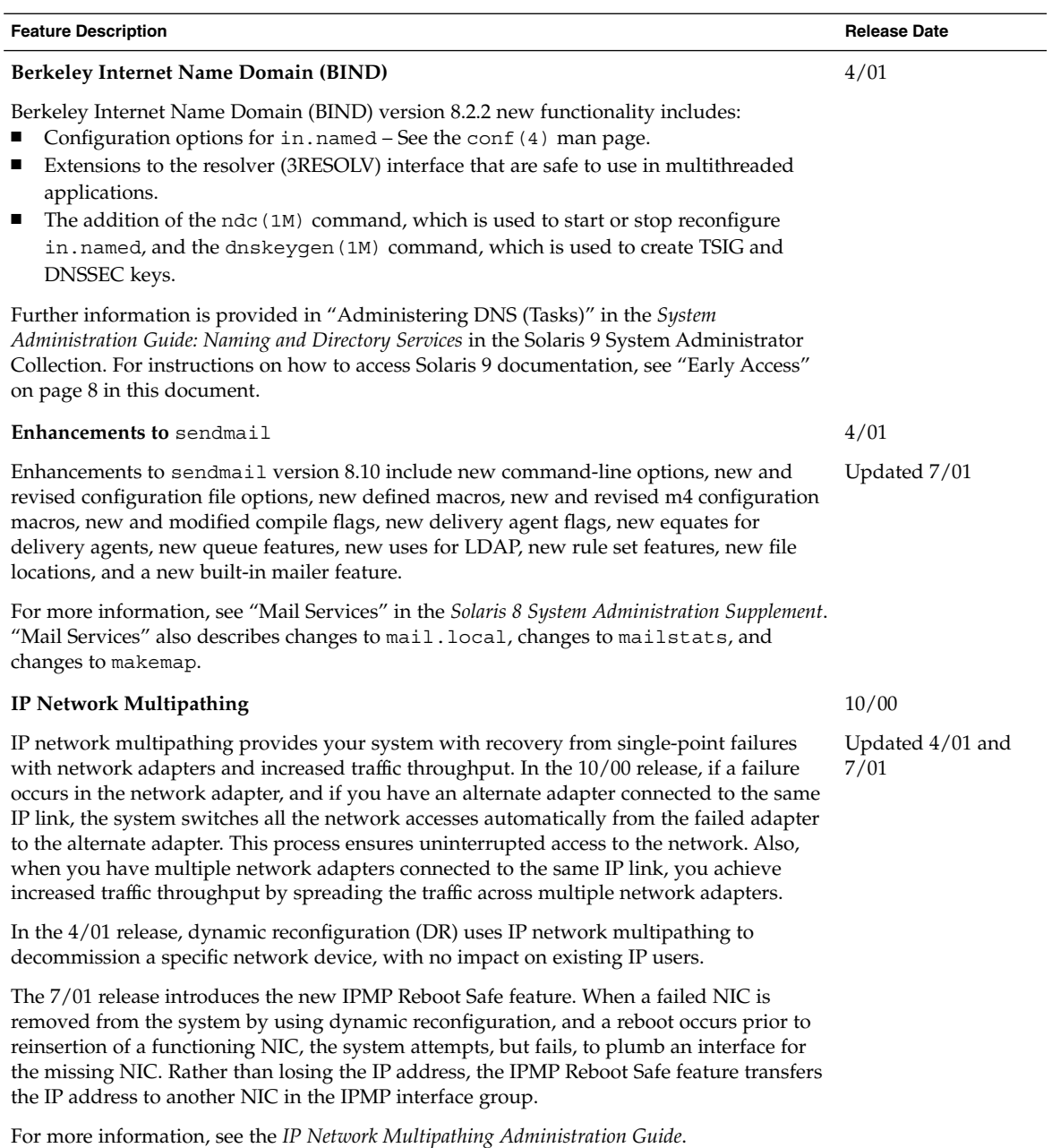

<span id="page-15-0"></span>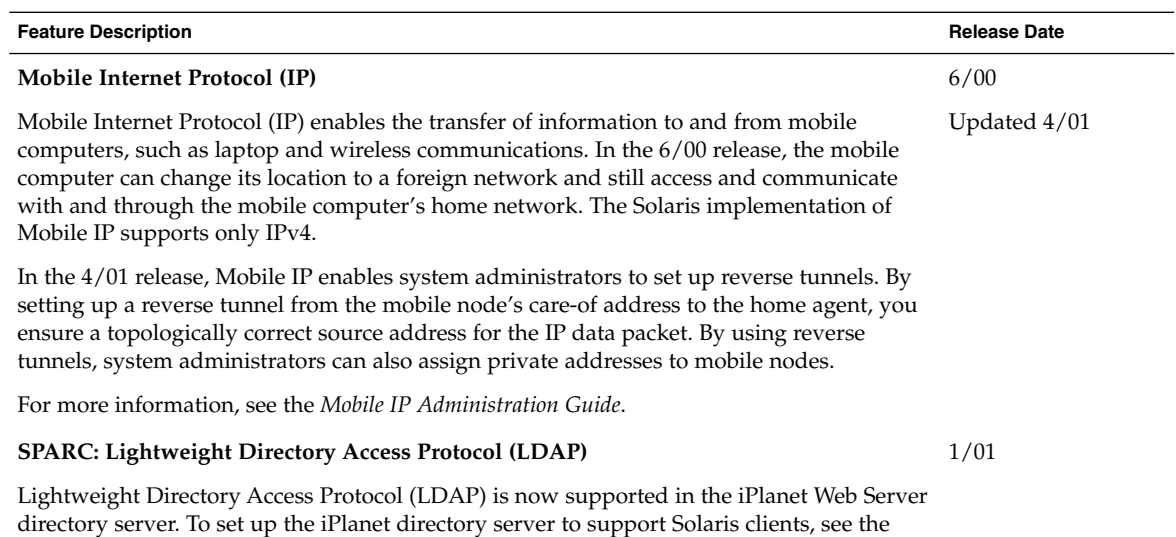

## XServer Features

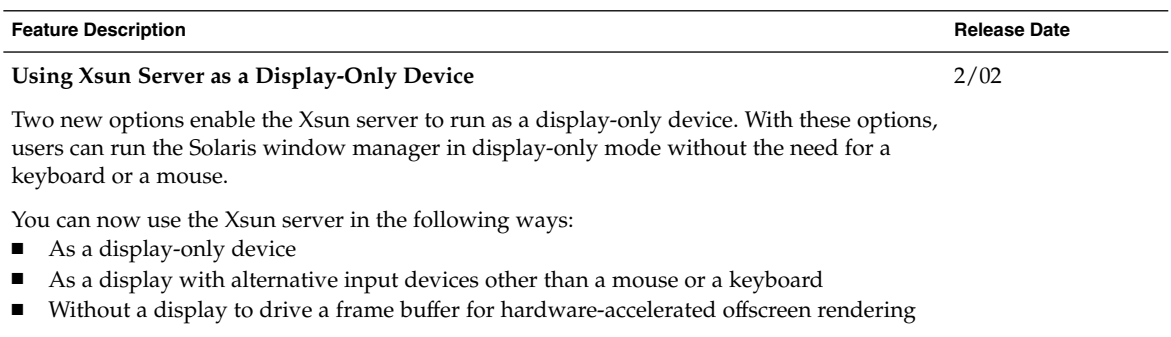

See the Xsun man page for further information.

*LDAP Setup and Configuration Guide*.

## System Performance Enhancements

<span id="page-16-0"></span>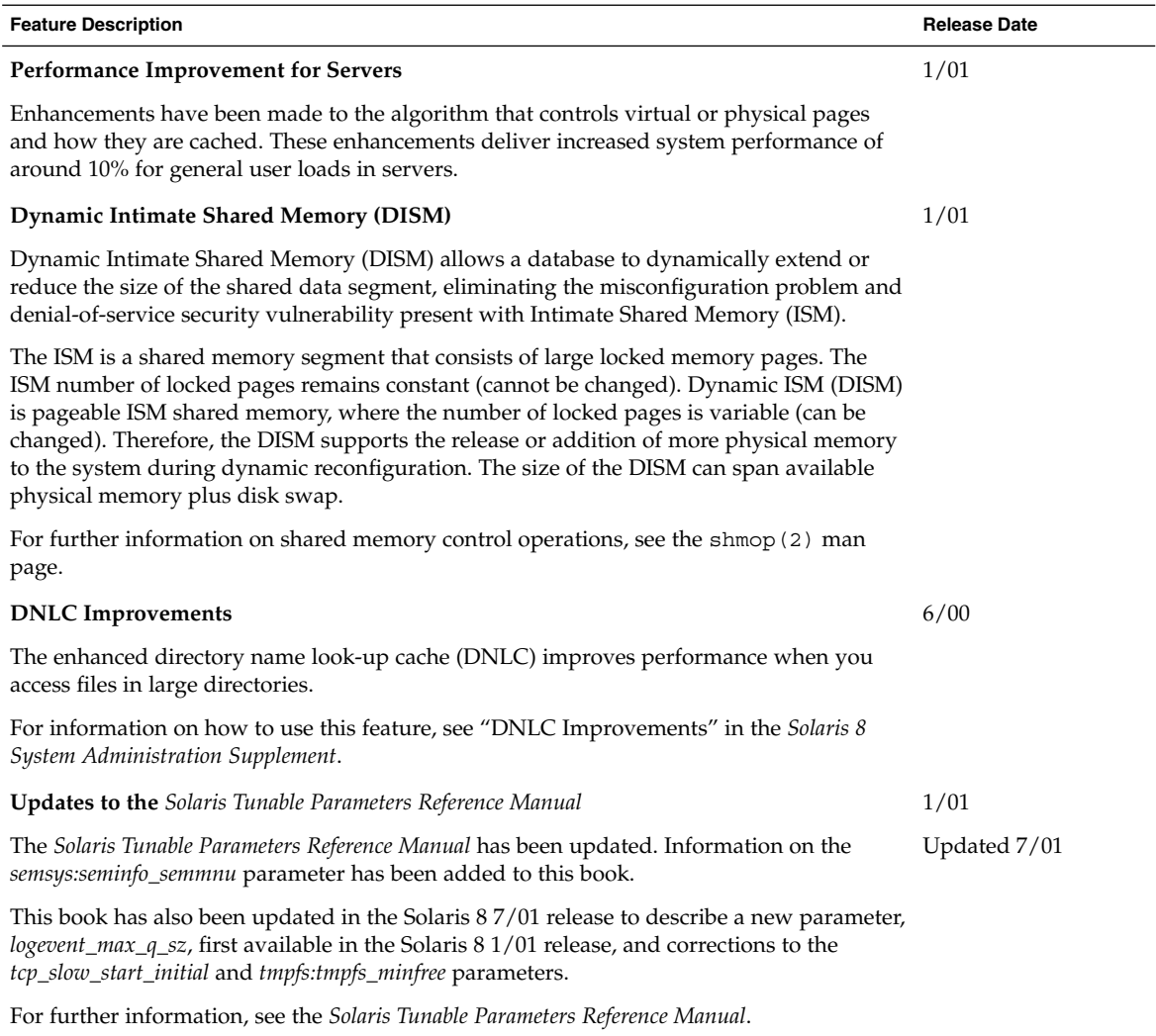

# <span id="page-17-0"></span>System Administration Tools

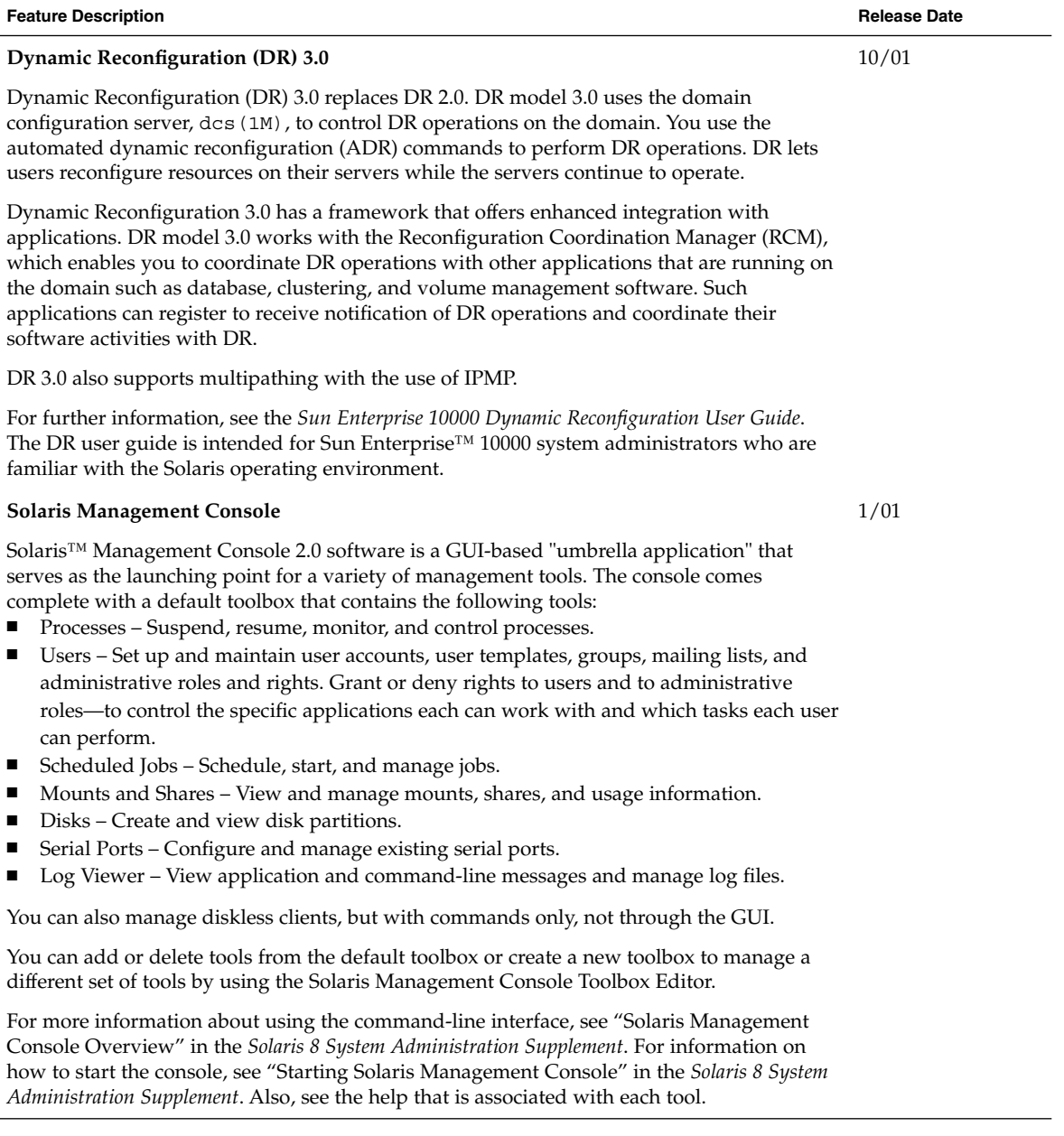

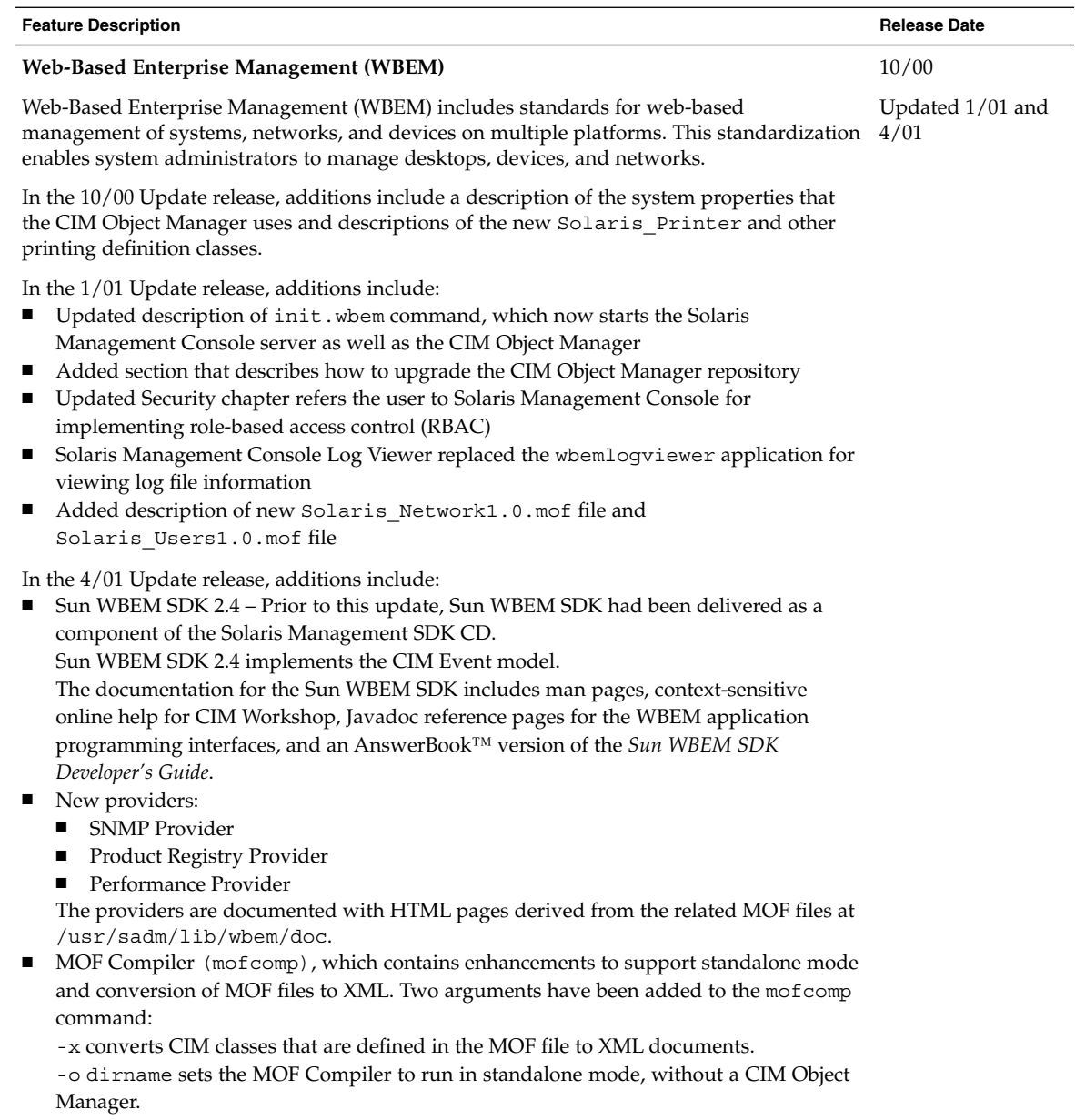

For further information, see the *Solaris WBEM Services Administrator's Guide*.

## <span id="page-19-0"></span>Device Management

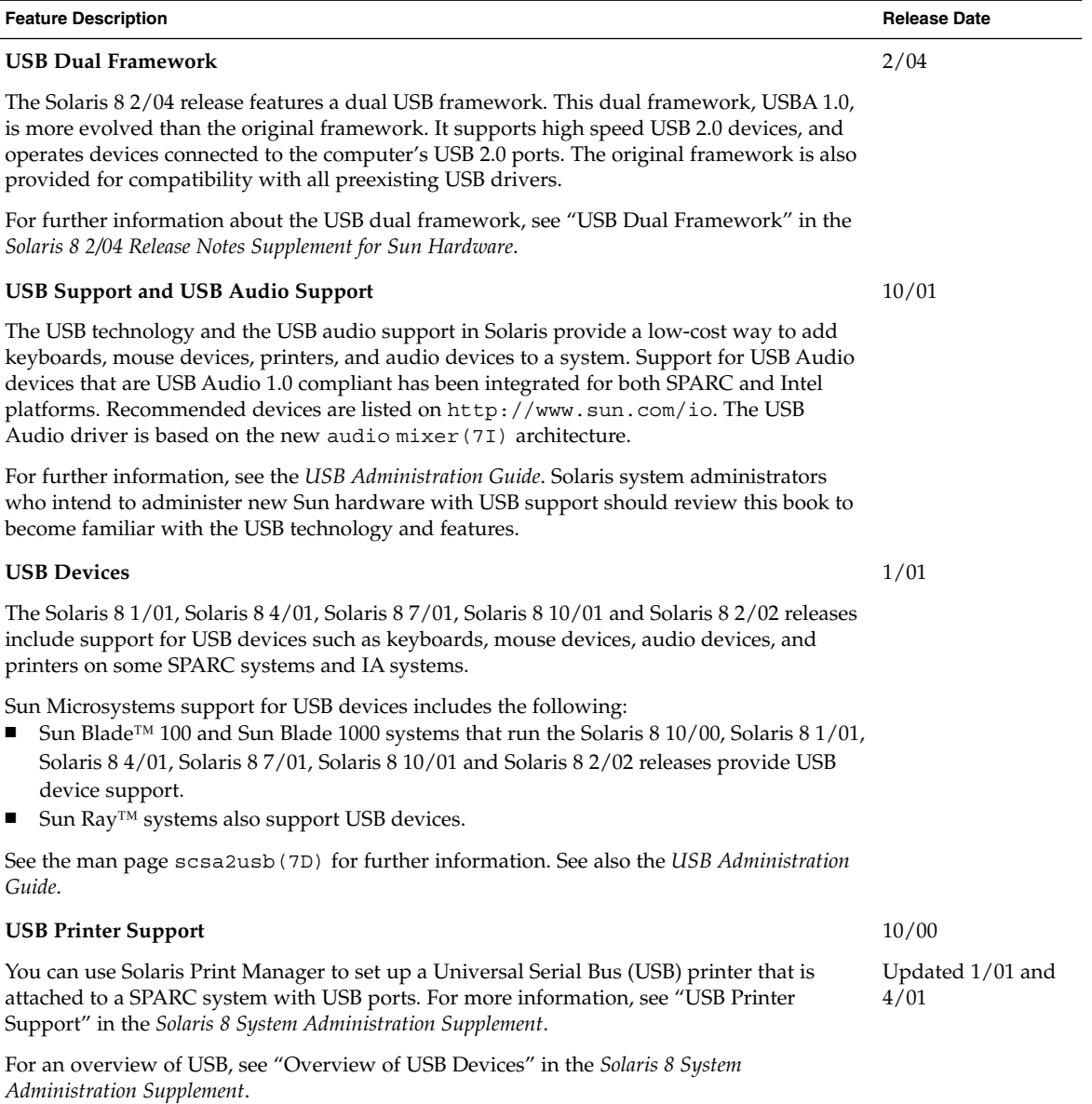

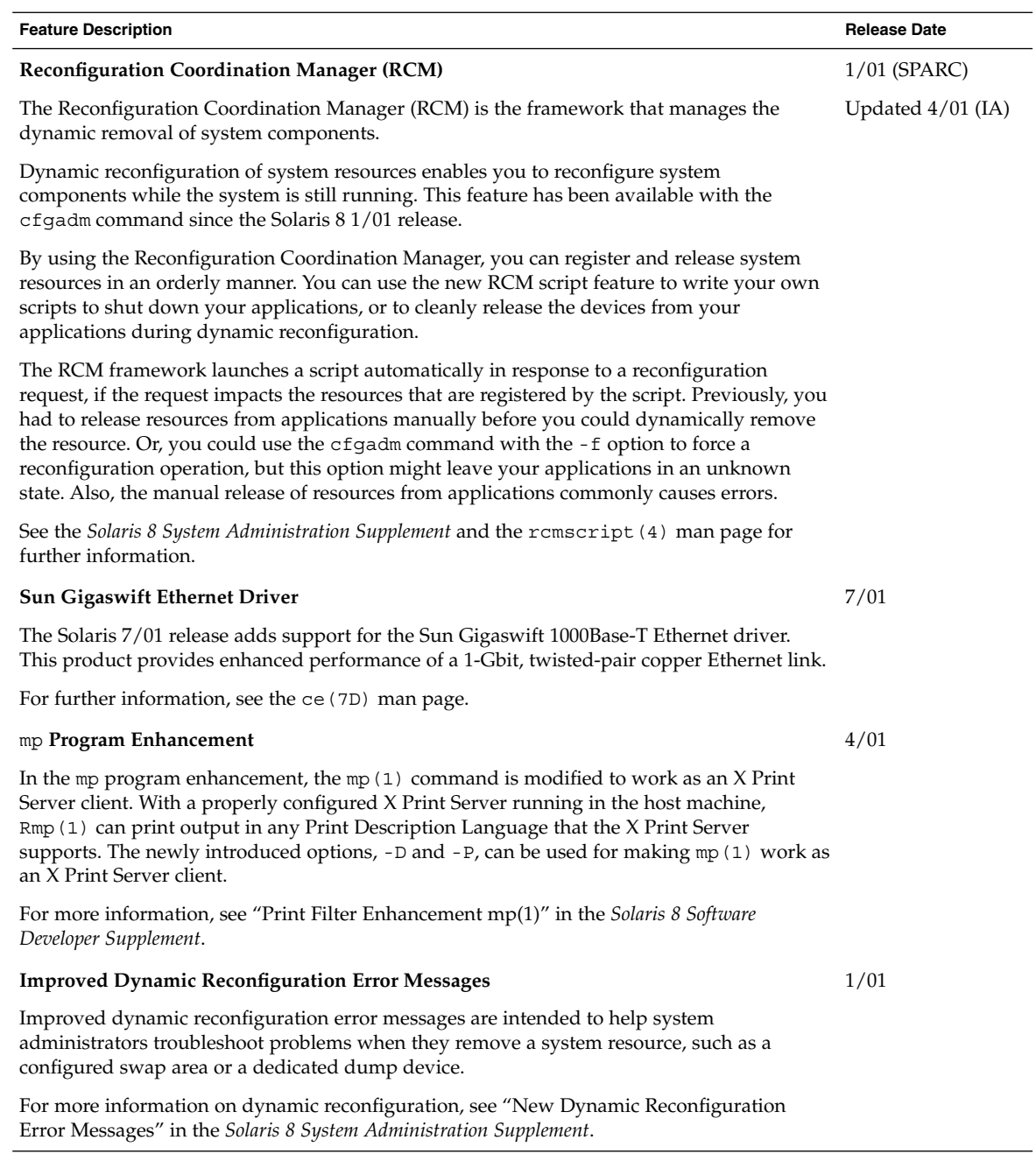

# Server and Client Management

<span id="page-21-0"></span>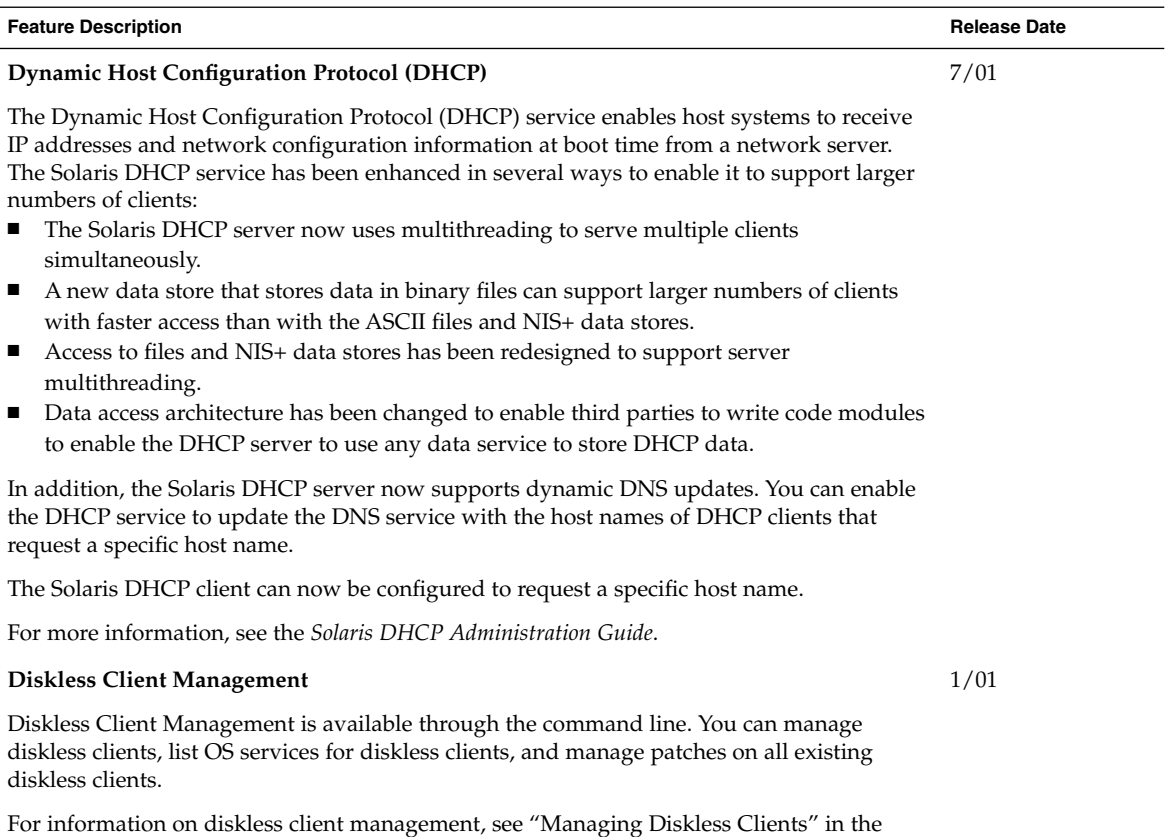

*Solaris 8 System Administration Supplement*.

## Security Enhancements

<span id="page-22-0"></span>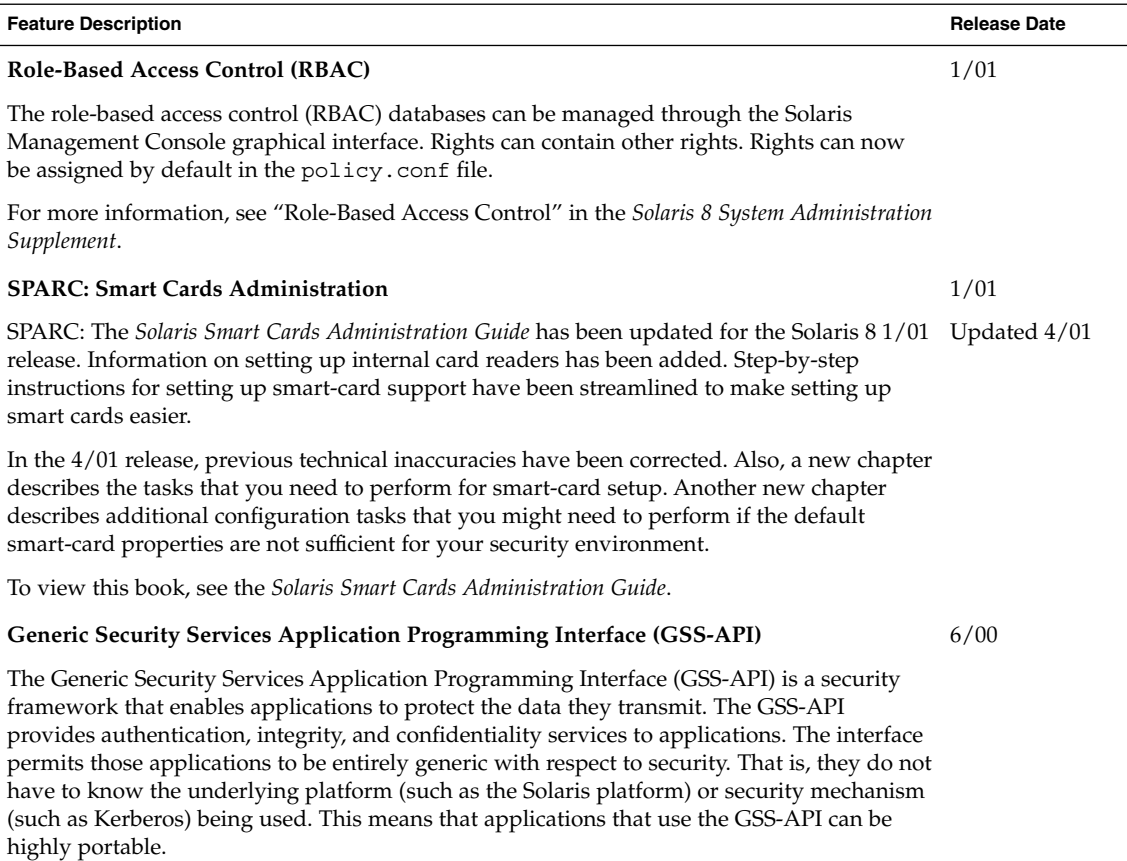

For more information, see the *GSS-API Programming Guide*.

## <span id="page-23-0"></span>File System Enhancements

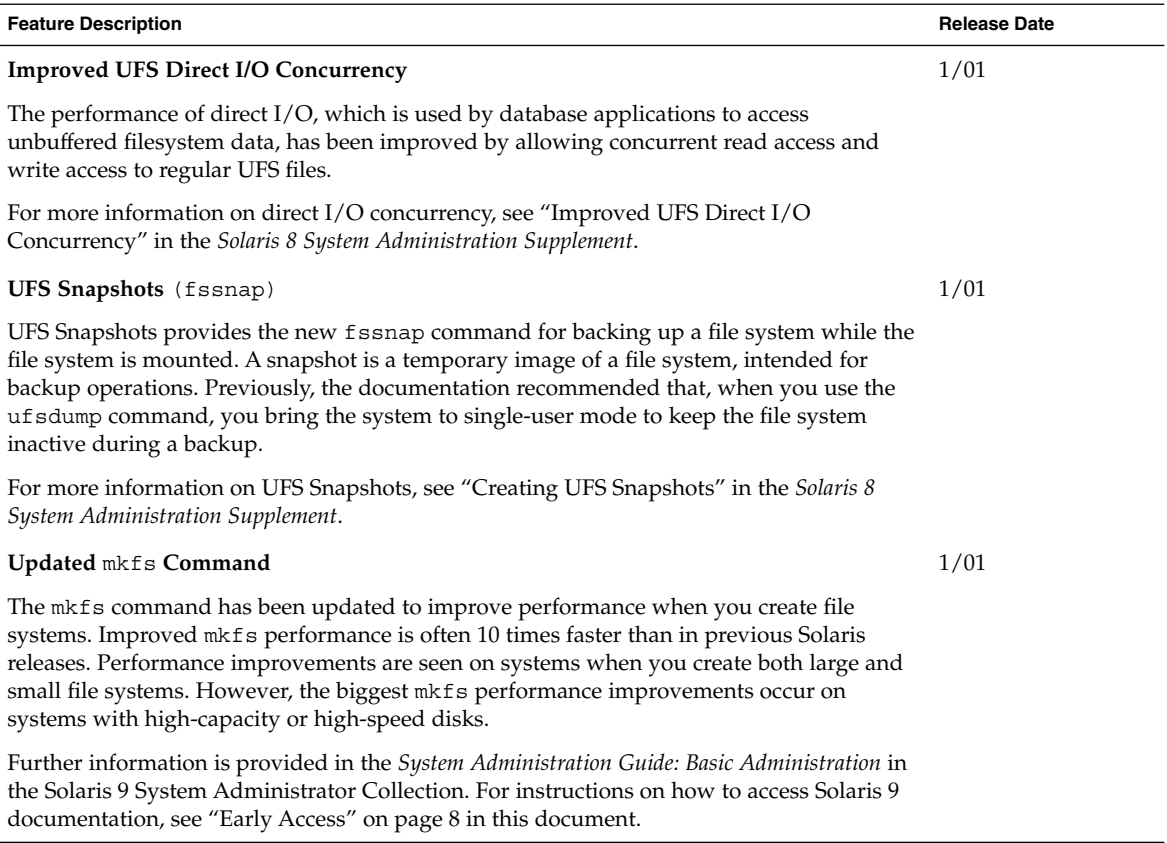

## Removable Media Management

<span id="page-24-0"></span>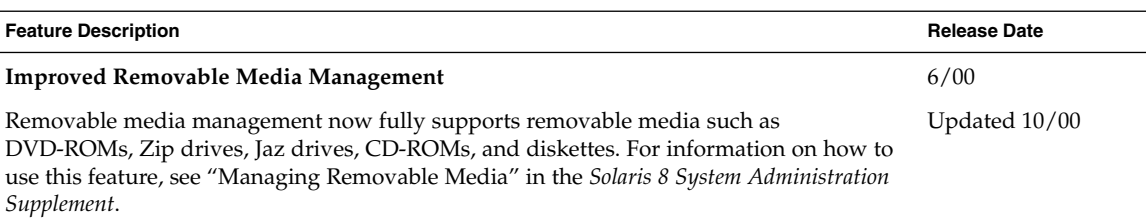

## System Resources Enhancements

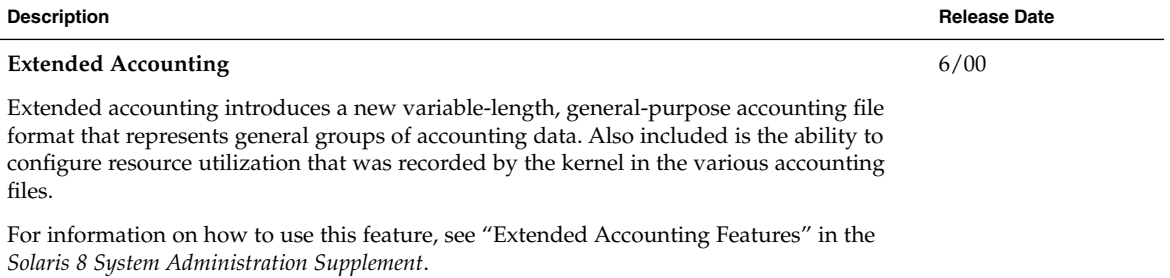

### <span id="page-26-0"></span>CHAPTER **4**

## What's New for Developers

This chapter highlights new features for software developers that have been added to the Solaris 8 Update releases.

**Note –** For the most current man pages, use the man command. The Solaris 8 Update release man pages include new feature information not found in the *Solaris 8 Reference Manual Collection*.

### Development Tools

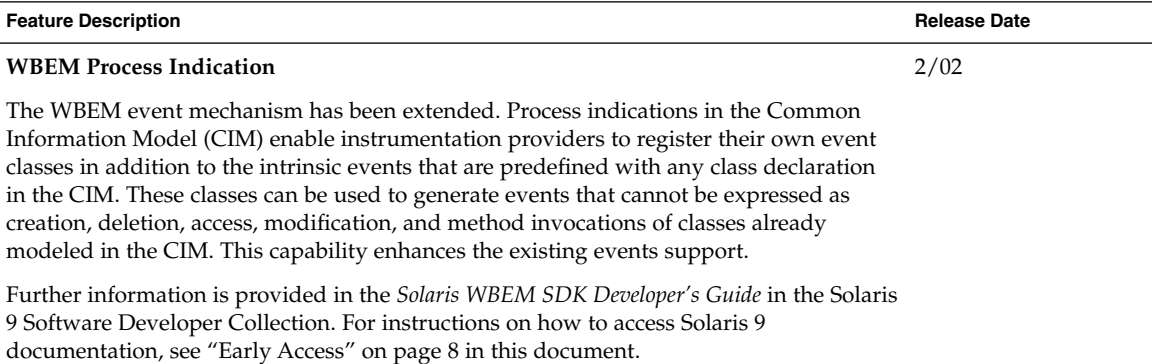

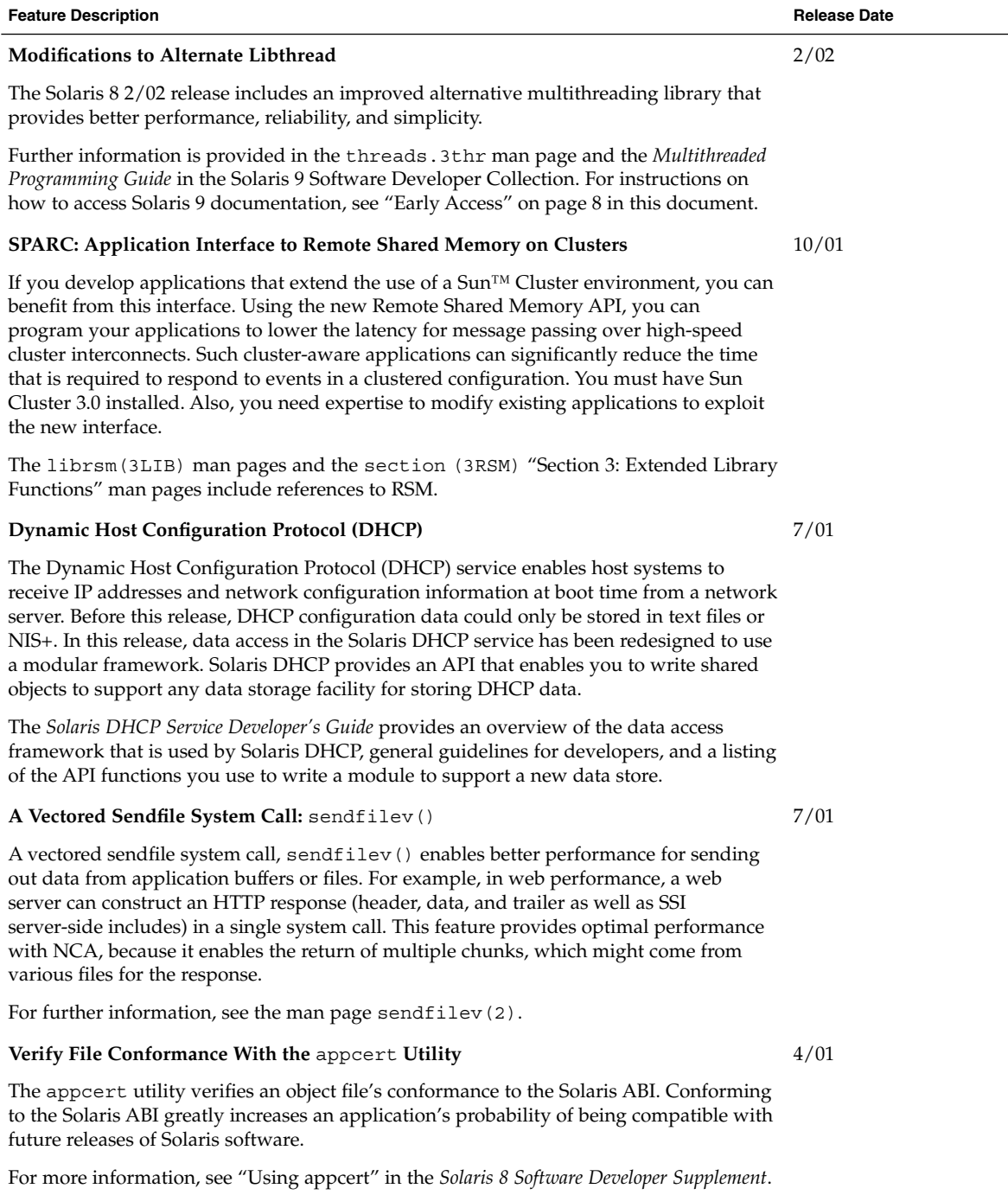

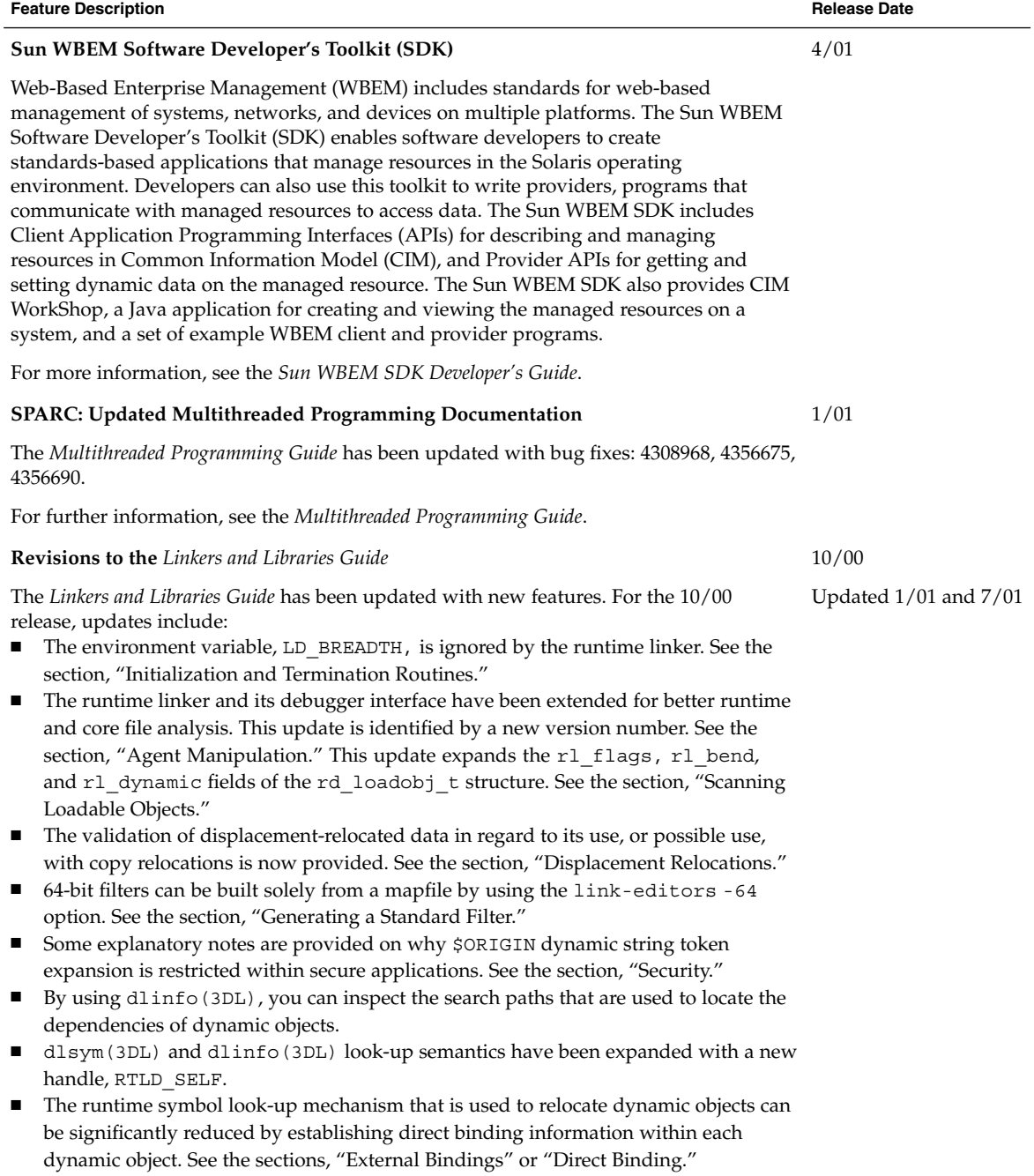

#### **Feature Description Release Date**

#### **Revisions to the** *Linkers and Libraries Guide***, Continued**

For the 1/01 release, updates include:

- The symbolic information available from dladdr (3DL) has been enhanced with the introduction of dladdr1().
- You can obtain the \$ORIGIN of a dynamic object from dlinfo(3DL).
- $\blacksquare$  The maintenance of runtime configuration files that were created with the  $\text{crle}(1)$ has been simplified with the display of the command-line options that were used to create the configuration file. Also available is an update capability. (See the -u option.)
- The runtime linker and its debugger interface have been extended to detect procedure-linkage-table entry resolution. This update is identified by a new version number. See the section, "Agent Manipulation." This update extends the rd\_plt\_info\_t structure. See the section, "Procedure Linkage Table Skipping."
- An applications stack can be defined non-executable by using the new mapfile segment descriptor STACK. See the section, "Segment Declarations."

#### **Revisions to the** *Linkers and Libraries Guide***, Continued**

For the 7/01 release, updates include:

■ Unused dependencies can be determined by using 1dd(1). (See the -u option.)

- Various ELF ABI extensions have been added and the associated documentation revised. See "Initialization and Termination Sections," "Initialization and Termination Routines," Table 6, Table 9, Table 16, Table 17, "Section Groups," Table 19, Table 24, Table 45, Table 46, and "Program Loading (Processor-Specific)."
- Greater flexibility in the use of link-editor environment variables has been provided with the addition of  $\overline{32}$  and  $\overline{64}$  variants. See "Environment Variables" in the *Linker and Libraries Guide*.

For further information, see the *Linker and Libraries Guide*.

#### **Updates to the** *System Interface Guide*

6/00

The *System Interface Guide* is updated to incorporate bug fixes. This release corrects several typographical errors in text and source code examples.

For further information, see the *System Interface Guide*.

# Language Support

<span id="page-30-0"></span>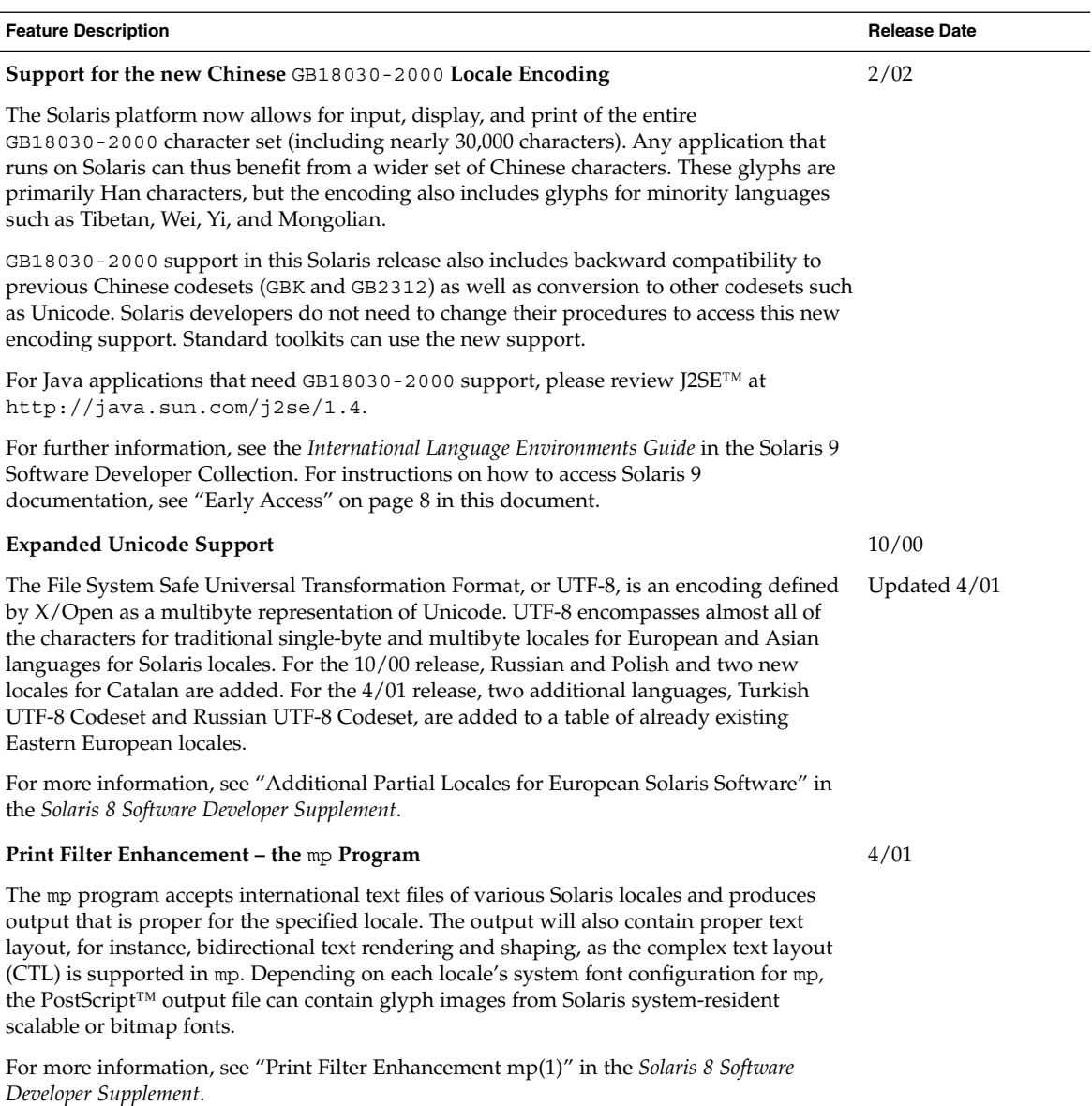

<span id="page-31-0"></span>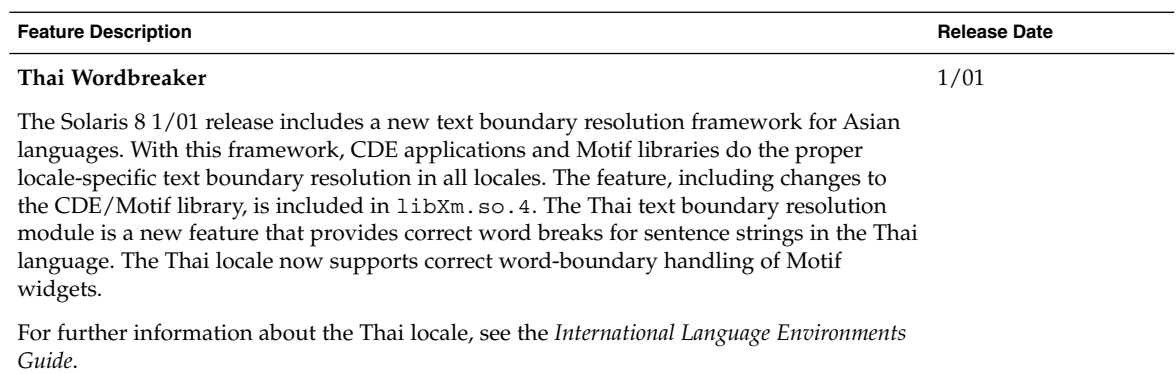

## Writing Device Drivers

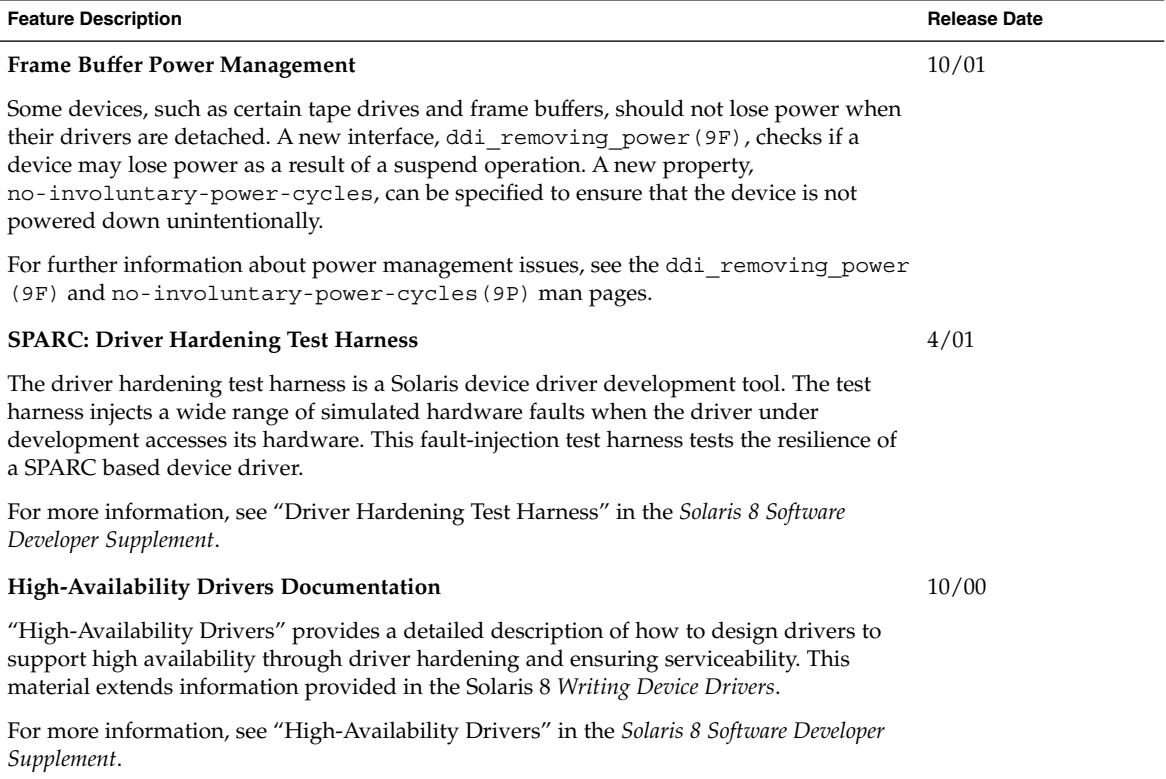

<span id="page-32-0"></span>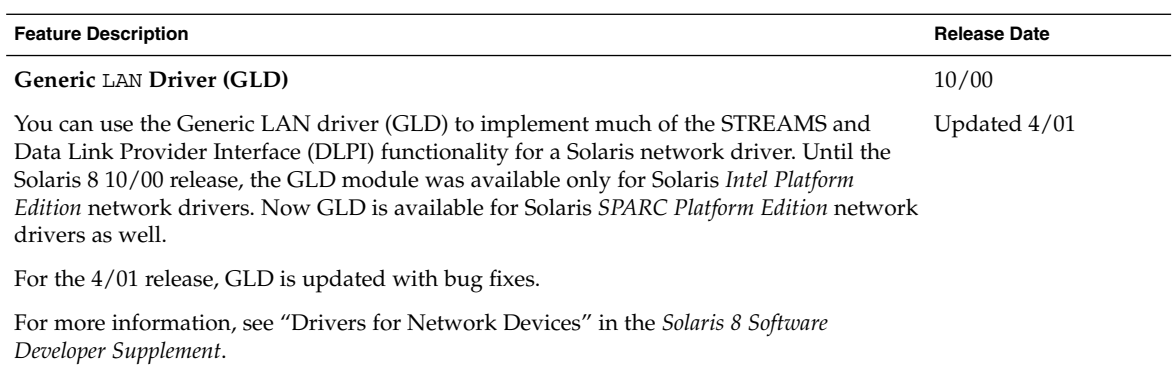

## Java Releases

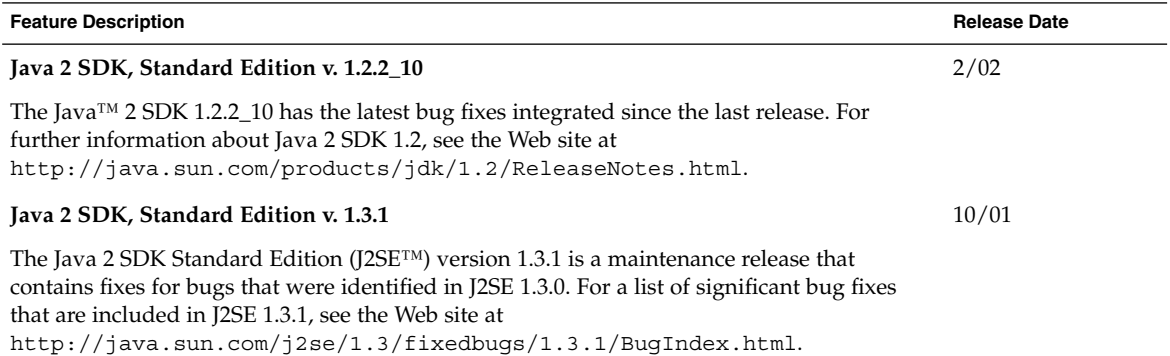

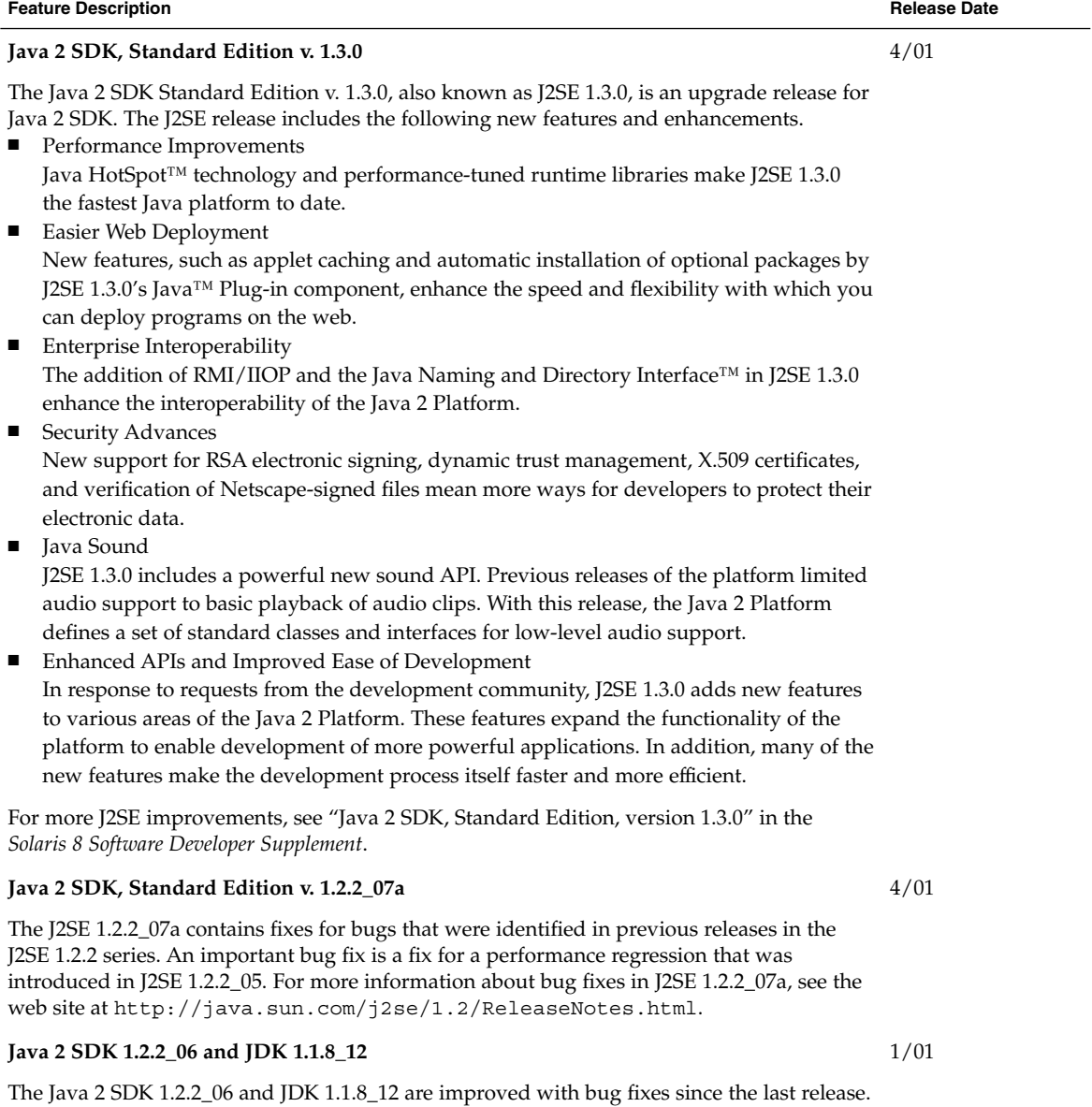

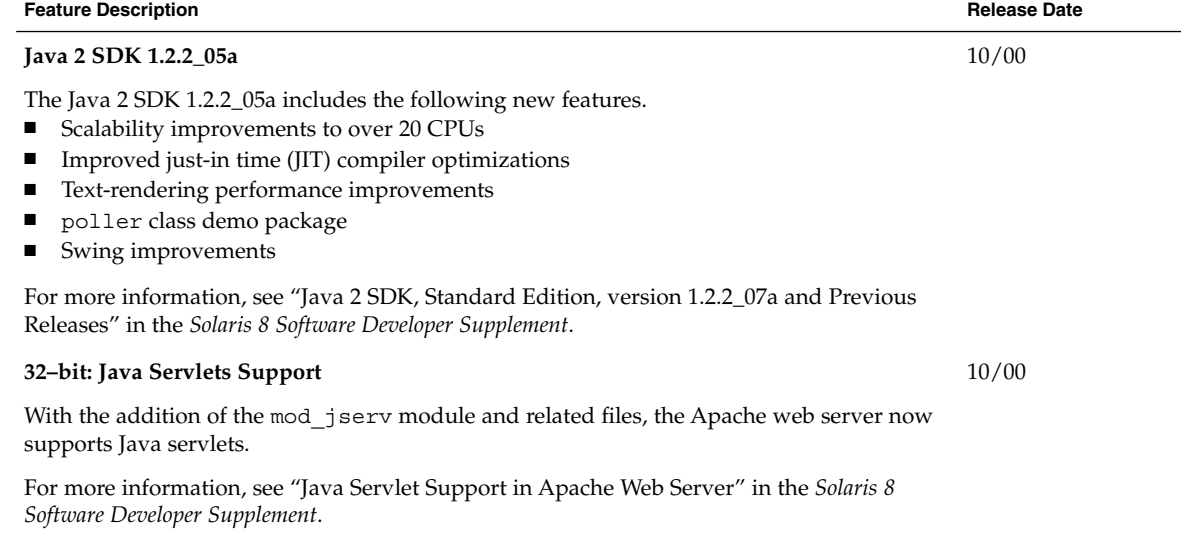

### <span id="page-36-0"></span>CHAPTER **5**

## What's New for Desktop Users

This chapter highlights new desktop features that have been added to the Solaris 8 Update releases.

**Note –** For the most current man pages, use the man command. The Solaris 8 Update release man pages include new feature information not found in the *Solaris 8 Reference Manual Collection*.

## Window Manager Enhancements

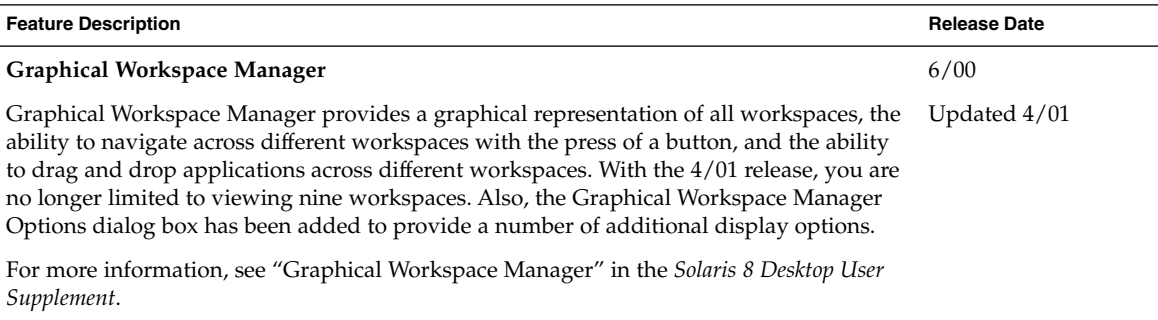

<span id="page-37-0"></span>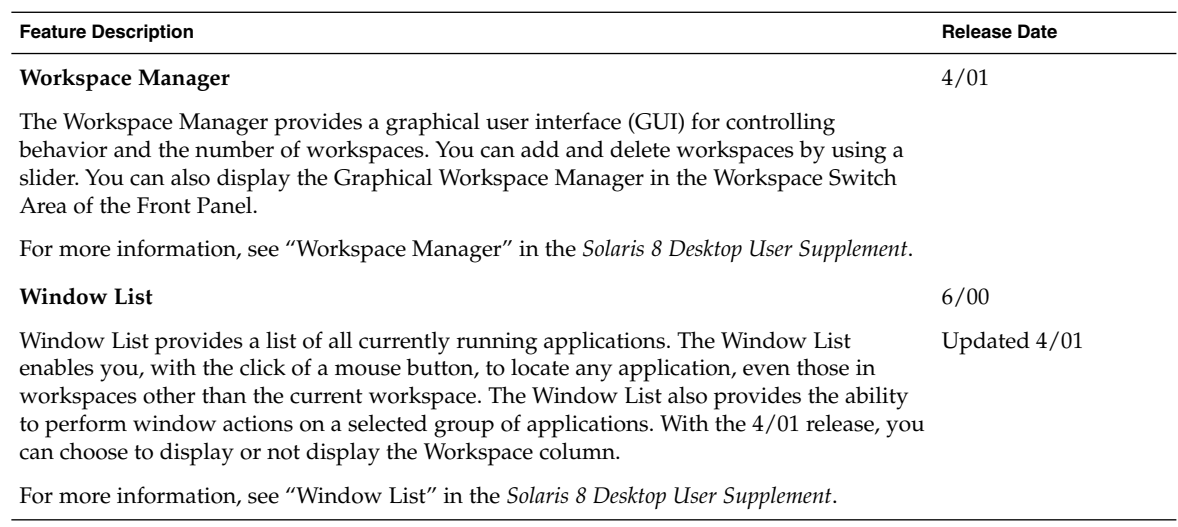

# Other Desktop Features

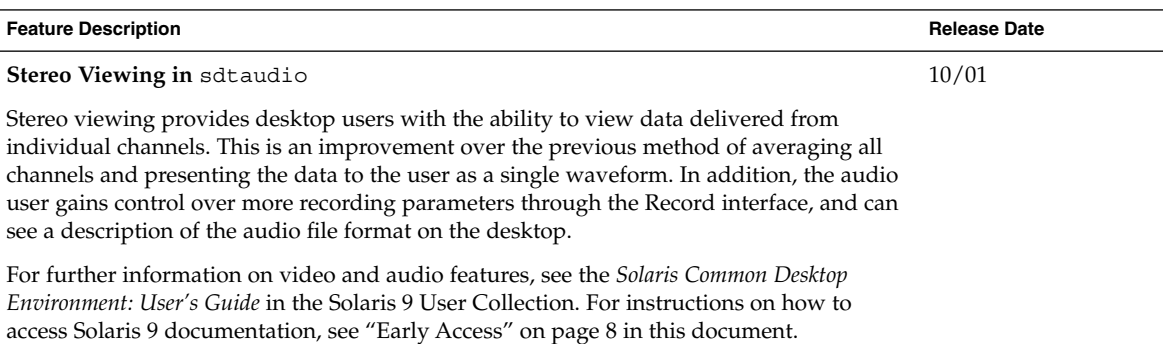

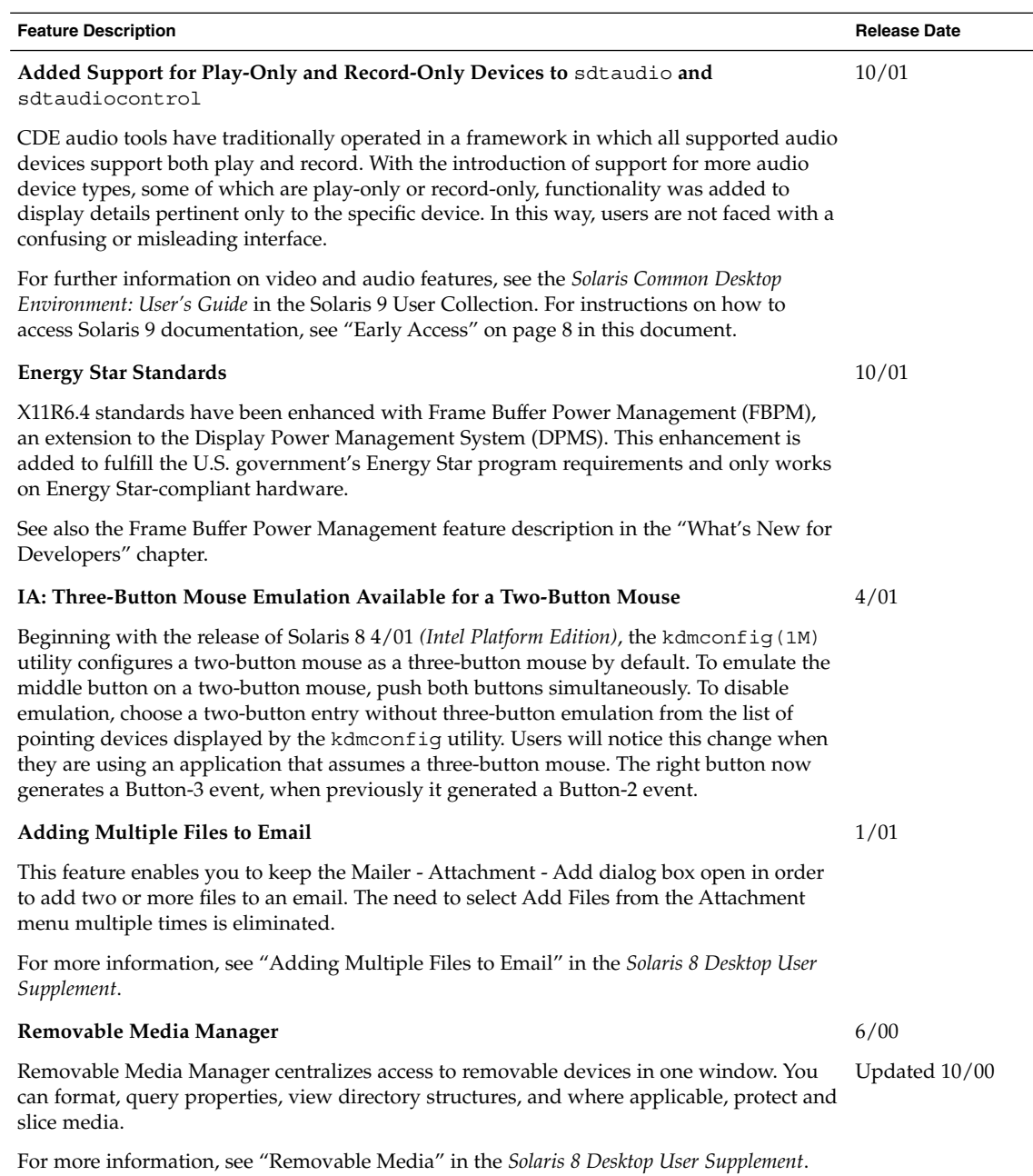